## 2015 New Release[d Microsoft MB2-707 Dumps Verison Fre](http://www.mcitpdump.com/?p=2249)e Use in Braindump2go (61-70)

 100% Pass MB2-707 Real Test is not a dream! Braindump2go Latest Released MB2-707 Exam Practice Exam Dumps will help you pass MB2-707 Exam one time easiluy! Free Sample Exam Questions and Answers are offered for free download now! Quickly having a try today! Never loose this valuable chance! Exam Code: MB2-707Exam Name: Microsoft Dynamics CRM Customization and ConfigurationCertification Provider: MicrosoftCorresponding Certification: MSS: Dynamics CRM 2013Keywords: MB2-707 Exam Dumps,MB2-707 Practice Tests,MB2-707 Practice Exams,MB2-707 Exam Questions,MB2-707 PDF,MB2-707 VCE Free,MB2-707 Book,MB2-707 E-Book,MB2-707 Study Guide,MB2-707 Braindump,MB2-707 Prep Guide Compared Before Buying Micr

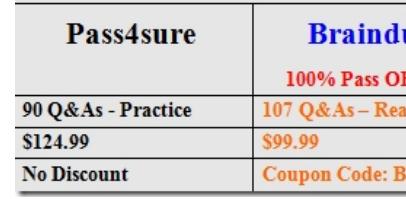

 MB2-707 Dumps PDF&VCE Full Version Get: http://www.braindump2go.com/mb2-707.html QUESTION 61You want to show values from a related entity in a form in Microsoft Dynamics CRM.Which two components can you use to display values in a sub-grid? Each correct answer presents a complete solution. Choose two. A. dashboardB. listC. chartD. report Answer: BC QUESTION 62You are performing an initial deployment of Microsoft Dynamics CRM. You create a view named Local Contacts. You want this view to be the default view for all users.What should you do? A. From the customization area, select the System View, and select Set DefaultB. Under system settings, configure the System View as default view for all users.C. While viewing the System View, put the view to set it as default for all users.D. When creating the System View, select the Default View type before saving the view. Answer: AExplanation:

http://www.microsoft.com/en-US/dynamics/crm-customer-center/create-or-edit-a-public-view-for-an-entity.aspx QUESTION 63 You add 20 new fields to the Lead entity in Microsoft Dynamics CRM. You also add these fields to the Account record.You use the Generate Field Mappings feature to create the mappings between the Lead and the Account.Which two options does Dynamics CRM check to create the mappings? Each correct answer presents part of the solution. Choose two. A. field typesB. schema [namesC. display namesD. values on option sets Answer: AB QUESTION 64A salesperson reports that quick](http://www.microsoft.com/en-US/dynamics/crm-customer-center/create-or-edit-a-public-view-for-an-entity.aspx) find searches on accounts are taking too long.Which two best practices should you suggest to the salesperson? Each correct answer presents a complete solution. Choose two. A. Add a find field to the view.B. Ensure there is not an asterisk (\*) at the beginning of the search term.C. Ensure there is an asterisk (\*) at the beginning of the search term.D. Create a personal view. Answer: BD QUESTION 65You are planning an enterprise implementation of Microsoft Dynamics CRM.Which tool provides sample code to support the configuration and customization of Solutions? A. A third-party data import toolB. Microsoft Dynamics CRM 2013 for Microsoft OutlookC. Microsoft Dynamics CRM 2013 Software Development KitD. Microsoft Visual Studio 2013 Answer: C QUESTION 66You create a custom entity named Ocean. It has the plural name of Oceans.What are three system views for this custom entity? Each correct answer presents a complete solution. Choose three. A. Ocean Lookup ViewB. Ocean Advanced Find ViewC. Ocean Associated ViewD. My inactive OceansE. My active Oceans Answer: ABCExplanation: https://www.microsoft.com/en-US/dynamics/crm-customer-center/create-a-new-entity.aspx QUESTION 67An organization wants to use Multi-Entity Quick Search.Which three entities can be used for Multi-Entity Quick Search? Each correct answer presents a complete solution. Choose three. A. LeadsB. Custom entitiesC. AccountsD. ContactsE. Orders Answer: ACDExplanation: http://www.dynamicscrmpros.com/customization-global-search-microsoft-dynamics-crm-2015/ QUESTION 68You create a new [custom entity named Project. It has a lookup to Account.You create a field that maps from t](https://www.microsoft.com/en-US/dynamics/crm-customer-center/create-a-new-entity.aspx)he City field on the Account to the Location field on the Project.What should a user do to apply the mapping? A. Create a new Account. From the Account create the [new project.B. Look up an existing Account. From the Account record, add an existing projec](http://www.dynamicscrmpros.com/customization-global-search-microsoft-dynamics-crm-2015/)tC. Create a new Project. Using the Account lookup, select an existing Account.D. Create a new Project. Using the Account lookup, create a new Account. Answer: A Explanation:https://technet.microsoft.com/en-us/library/dn531171.aspx QUESTION 69You want to reduce the amount of data stored in auditing in Microsoft Dynamics CRM.Your Dynamics CRM environment has multiple audit logs. You need to delete at least one audit log.What should you do? A. Select the most recent audit log, and click delete.B. Create a bulk delete job, and select the au[dit entity.C. Select the oldest audit log, and click delete.D](https://technet.microsoft.com/en-us/library/dn531171.aspx). Select multiple audit logs, and click delete. Answer: C

Explanation:https://technet.mi[crosoft.com/en-us/library/dn683569.aspx#BKMK\\_Method10 QUE](http://www.mcitpdump.com/?p=2249)STION 70You need to create a custom calculated numeric field that has five digits after the decimal point.Which field type should you use? A. Decimal numberB. Floating point numberC. Whole numberD. Currency Answer: AExplanation:

https://technet.microsoft.com/en-us/library/dn832103.aspx

https://techn[et.microsoft.com/en-us/library/dn531187.aspx#BKMK\\_UsingTheRightTypeOf](https://technet.microsoft.com/en-us/library/dn683569.aspx#BKMK_Method10)Number 100% MB2-707 Complete Success & Money Back Guarantee!By utilizing Braindump2go high quality Microsoft MB2-707 Exam Dumps Products, You can [surely pass MB2-707 certification 100%! Braindump2go a](https://technet.microsoft.com/en-us/library/dn832103.aspx)lso offers 100% money back guarantee to individuals in case they fail to [pass Microsoft MB2-707 in one attempt.](https://technet.microsoft.com/en-us/library/dn531187.aspx#BKMK_UsingTheRightTypeOfNumber) 

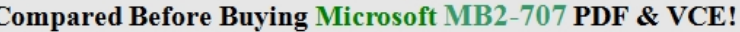

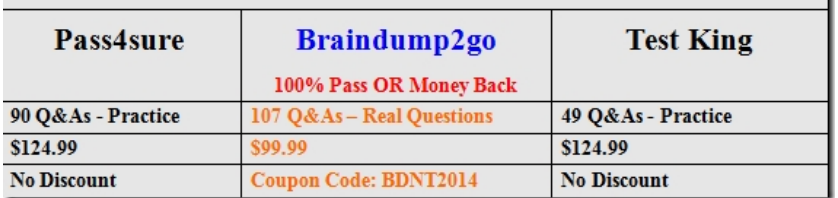

http://www.braindump2go.com/mb2-707.html